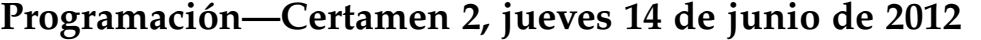

Nombre: Rol:

**1.** [30 %] Indique qué es lo que imprimen los siguientes programas.

 $a = [(1, 2), (3, 4), (5, 6)]$ **print len**(a)

 $a = [[1], [2]]$ a.append([3, 4, 5]) **print len**(a)

 $a = \{ 'a': 'b', 'b': 'c', 'c': 'a' \}$ 

**print** a['a'] **print len**(**set**(**range**(5)) & **set**(**range**(3)))

```
d = \{ 'a': 'b', 'b': 'c', 'c': 'a' \}a = [ 'd', 'e', 'a']for c in d:
   if c in a:
       print d[c]
```

```
t = [(25, (1, 9)), (15, (2, 11))]s = 0for i in t:
   a, b = ic, d = b
   s += cprint s
```
**def** f(a, b):

**def** g(a, b):

a,  $b = (2, 1)$ 

**return** a \* b

**return**  $f(b, a + b)$ 

**print** f(g(b, a), g(a, b))

```
def f(x):
   x = 18return x
```

```
x = 10print f(f(f(x)))
```
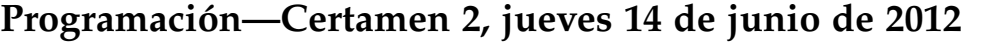

Nombre: Rol: Rol:

**2.** [35 %] Anacleta, ciclista apasionada, planifica su próxima ruta usando mapas que descargó de internet. Cada mapa es un diccionario que asocia a cada ciudad el conjunto de sus ciudades vecinas. Dos ciudades son vecinas cuando hay un camino directo que las une.

Por ejemplo, la siguiente figura muestra un mapa con siete ciudades, junto con el diccionario que le corresponde:

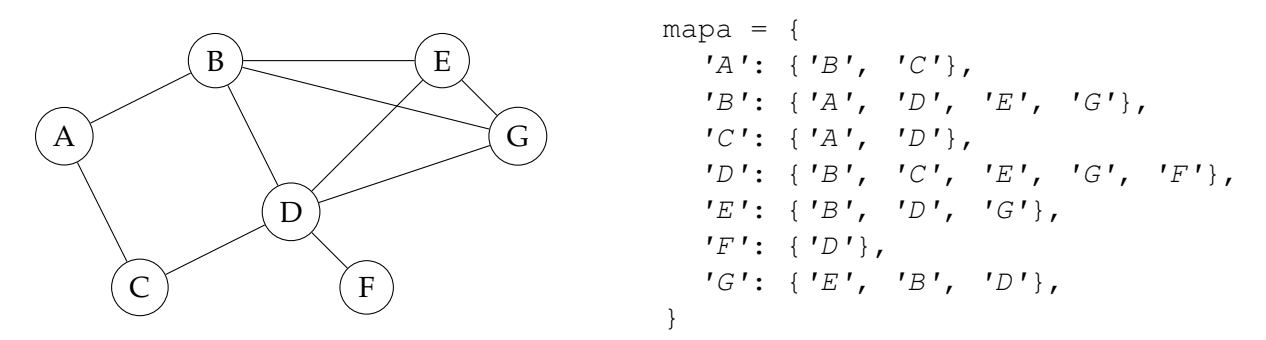

Anacleta desea planificar una ruta (es decir, una secuencia de ciudades para visitar) y ver si es posible hacerla en mismo orden que a ella le interesa. No obstante, ella no se siente capacitada para hacer trayectos muy largos, por lo que en un día sólo le interesa ir de una ciudad a otra vecina. Sólo cuando se sienta especialmente vigorosa intentará seguir de largo para llegar a una próxima ciudad.

a) Escriba la función son\_vecinas (mapa, p, q) que retorne un valor booleano indicando si las ciudades p y q son o no vecinas en el mapa (es decir, si se puede ir directamente de p a q sin pasar a través de ninguna otra ciudad).

```
>>> son_vecinas(mapa, 'A', 'B')
True
>>> son_vecinas(mapa, 'C', 'G')
False
```
*b*) Escriba la función tienen\_vecino\_en\_comun(mapa, p, q) que retorne un valor booleano indicando si las ciudades  $p \, y \, q$  tienen o no un vecino en común en el mapa (es decir, si se puede ir de  $p a q$  pasando a través de una sola otra ciudad).

```
>>> tienen_vecino_en_comun(mapa, 'C', 'E')
True
>>> tienen_vecino_en_comun(mapa, 'A', 'F')
False
```
c) Escriba la función existe\_ruta(mapa, ruta) que retorne un valor booleano indicando si es posible hacer la ruta en el orden indicado. El parámetro ruta es una lista de ciudades.

```
>>> existe_ruta(mapa, [ 'E', 'D', 'G', 'B', 'A' ] )True
>>> existe_ruta(mapa, [A', 'B', 'C', 'D', 'E'])False
```
Conteste al reverso de esta misma hoja.

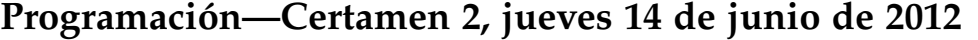

Nombre: Rol:

**3.** [**35 %**] Despues de llegar a su destino, Anacleta decidio abrir un cafe. Como ella anda en bicicleta ´ no le gusta comprar comida de sobra, así que requiere que usted implemente un sistema de inventario que le permita calcular exactamente cuánta comida debe comprar para cada pedido.

Este sistema usa dos diccionarios: inventario y recetas. Las llaves del diccionario inventario son los ingredientes de las recetas de Anacleta, y sus valores son las cantidades que actualmente tiene en stock en el café:

```
inventario = {
  'huevos': 12, # unidades
  'leche': 500, # ml
  'papas': 3, # unidades
  'margarina': 200, # gr
  \text{Zaucar} : 200, # gr
  'sal': 50, # gr
  'queso': 4, # rebanadas
                    # rebanadas
  'te': 5, \qquad \qquad # \text{ bolsas}\# ...
}
```
Las llaves del diccionario recetas son los nombres de los platos que vende Anacleta, y los valores son listas de tuplas (cantidad, ingrediente) que requiere cada plato:

```
recetas = {
   'omelette': [(2, 'huevos'), (15, 'margarina'),(1, 'sal'), (10, 'leche')],
   'omelette con queso': [(2, 'huevos'), (10, 'margarina'),
                         (2, 'queso'), (10, 'leche')],
   'pan con queso': [(2, 'pan'), (5, 'margarina'), (1, 'queso')],'te con leche': [(1, 'te'), (10, 'leche'), (10, 'azucar')],'vaso de leche': [(500, 'leche')],
   \# ...
}
```
Las recetas son siempre las mismas, por lo que recetas es una variable global.

*a*) Escriba la funcion ingredientes(num\_porciones, plato), que retorne un diccionario que indique cuánto se necesita de cada ingrediente para cocinar num porciones del plato.

```
>>> ingredientes(2, 'omelette')
{'huevos': 4, 'leche': 20, 'margarina': 30, 'sal': 2}
>>> ingredientes(3, 'te con leche')
{'leche': 30, 'azucar': 30, 'te': 3}
```
*b*) Escriba la funcion numero\_de\_porciones (plato, inv), que retorne el número máximo de porciones del plato que Anacleta puede cocinar usando el inventario inv.

```
>>> numero_de_porciones('omelette', inventario)
6
>>> numero_de_porciones('pan con queso', inventario)
4
```
*c*) Escriba la funcion cocinar\_juntos(pedido, inv), que retorne **True** si el pedido se puede cocinar con el inventario en inv, o **False** si no hay suficientes ingredientes. Un pedido es una lista de tuplas (numero\_de\_porciones, plato).

```
>>> cocinar_juntos([(2, 'omelette'), (2, 'te con leche')], inventario)
True
>>> cocinar_juntos([(1, 'omelette con queso'),
... (1, 'pan con ques0'),... (500, 'vaso de leche')], inventario)
False
```
Conteste al reverso de esta misma hoja.